## [New Exam Dump[s Learning PassLeader Free 232q E20-375](http://www.cert4dumps.com/?p=390) Exam Questions To Pass Exam with Great Ease

 Complete EMC E20-375 exam with the best PassLeader E20-375 exam dumps now! PassLeader are supplying the latest 232q E20-375 vce and pdf exam dumps covering all the new questions and answers, it is 100 percent pass ensure for E20-375 exam. PassLeader offer PDF and VCE format exam dumps, and free version VCE player is also available. Visit passleader.com now and download the 100 percent passing guarantee 232q E20-375 braindumps to achieve your new E20-375 certification easily! keywords: E20-375 exam dumps,232q E20-375 exam questions,E20-375 pdf dumps,E20-375 vce dumps,232q E20-375 braindumps,E20-375 study guide, RecoverPoint Specialist Exam for Implementation Engineers Why Not Try PassLeader New Premium E20-375 Exam Dumps?

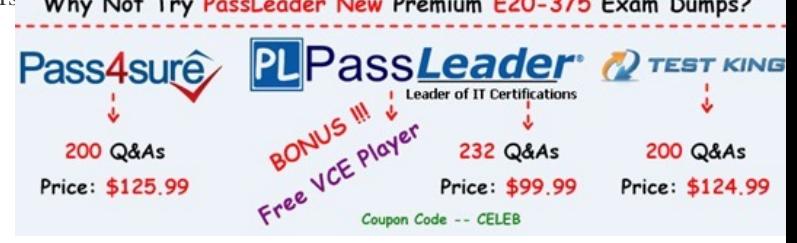

 QUESTION 1During Consistency Group initialization, the host applicat[ion experiences a performance impact. What can be used to](http://www.passleader.com/e20-375.html) reduce the negative impact on performance? A. I/O throttlingB. Detect bottlenecksC. FC diagnosticsD. IP diagnostics Answer: A QUESTION 2What should be used when more performance is needed than a single RPA can provide for asynchronous replication? A. Distributed Consistency GroupsB. Journal CompressionC. Fibre Channel connectionsD. Multi-Cluster copies Answer: A QUESTION 3Which tool is used to enable a VNX splitter? A. Unisphere Service ManagerB. Unisphere for RecoverPointC. Deployment ManagerD. NaviSecCLI Answer: A QUESTION 4Which host command, run as the boxmgmt user, is available from the 'Run Internal Command' menu? A. sshB. lsC. rmD. tracert Answer: A QUESTION 5What is a named point-in-time copy of data marked by the system for recovery purposes within RecoverPoint? A. BookmarkB. SnapshotC. Image Access PointD. Journal Answer: A QUESTION 6A customer is evaluating the deployment of RecoverPoint with their VNX array. They want to deploy the RPAs in virtual appliance form. They ask your opinion about using vRPA versus physical appliances. What should you advise them? A. They cannot mix physical and virtual RPAs within their RPA cluster.B. For performance reasons, they can mix vRPAs and physical RPAs in the remote RPA cluster.C. vRPAs cannot be used in a VNX environment.D. They can mix vRPA and physical RPAs in the same RPA cluster at all sites. Answer: A QUESTION 7What is the maximum number of RPA clusters allowed in a RecoverPoint/SE configuration? A. 1B. 2C. 4D. 5 Answer: B QUESTION 8A storage administrator has been tasked to demonstrate the image access capability of RecoverPoint. Which RecoverPoint option should they use? A. Test a CopyB. Fail OverC. Fail BackD. Recover Production Answer: A QUESTION 9An organization is hosting storage protection solutions for multiple companies. This solution is accomplished by the hosting organization's ability to consolidate data to a single VNX platform. How many RecoverPoint clusters can be used in this environment? A. 6 clusters, assuming each LUN is attached to only one cluster at a timeB. 6 clusters, assuming only vRPAs are usedC. 8 clusters, assuming each LUN is replicated across the clustersD. 8 clusters, assuming each LUN is attached to only one cluster at a time Answer: A QUESTION 10Which RecoverPoint CLI command would you run to get the errors and warnings for one cluster or for the entire environment? A. get\_system\_statusB. get\_rpa\_statesC. get\_groupsD. get\_clusters\_topology Answer: A Why Not Try PassLeader N

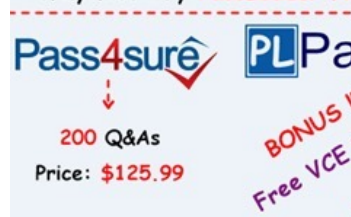

**http://www.passleader.com/e20-375.html** QUESTION 11Which Ethernet interface on an RPA is used for management? A. eth0 B. eth1C. eth2D. eth3 Answer: B QUESTION 12Which virtualization solution components are supported b[y RecoverPoint? A.](http://www.passleader.com/e20-375.html)

 Hyper-V, VMware vCenter monitoring, VMware SRMB. Hyper-V onlyC. VMware vCenter monitoring onlyD. VMware SRM only Answer: A QUESTION 13For optimal performance when presenting gatekeepers for a VMAX splitter, how many FA ports should be used in each port group? A. 4B. 8C. 12D. 16 Answer: B QUESTION 14A customer has a four-node

RecoverPoint cluster using a V[NX array. All LUNs are replicating and failover has been tested. Th](http://www.cert4dumps.com/?p=390)e customer would like to integrate RecoverPoint and Unisphere. However, they are unable to manage the cluster through Unisphere. What should the customer do to correct the issue? A. Convert to RecoverPoint/SE using Deployment ManagerB. Reinstall the RecoverPoint splitter enabler on the VNXC. Rescan the VNX splitters in the management applicationD. Reinstall the RecoverPoint/SE license file Answer: A QUESTION 15Which RecoverPoint tool is used for system conversions? A. Deployment ManagerB. Unisphere for RecoverPointC. SolVe DesktopD. BCSD Sizing Answer: A QUESTION 16Through what does RecoverPoint support heterogeneous storage environments? A. VPLEXB. Any array-based splitterC. APIsD. VMAX splitter only Answer: A QUESTION 17You are a storage administrator tasked with creating a Consistency Group in a RecoverPoint/EX system. You launch the Protect Volumes wizard in Unisphere and notice that the desired production volume is not available. What would be a possible cause? A. The volumes are not masked to the RPAs.B. The volumes are masked to a host.C. The journal volumes are on a non-licensed array.D. Consistency Groups can only be created by boxmgmt. Answer: A QUESTION 18Refer to the exhibit. A storage administrator wants to protect their distributed VPLEX volumes using RecoverPoint and the VPLEX splitter. The admin Site A asks if there are special considerations they must be aware of. What should you tell the admin?

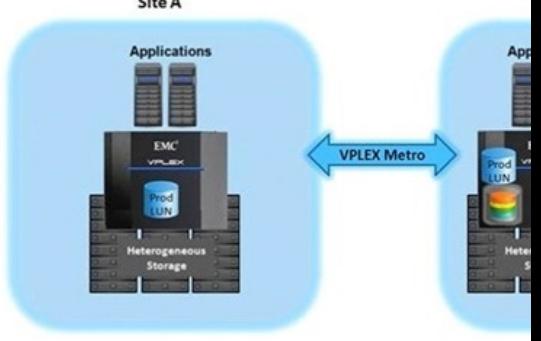

 A. The VPLEX Consistency Group that is protected by RecoverPoint must have its site preference set to Site.B. B. RecoverPoint does not support replication of distributed VPLEX devices.C. Only VPLEX devices at Site B can be replicated using RecoverPoint.D. All VPLEX devices at both sites can be protected using RecoverPoint, regardless of whether they are local or distributed. Answer: A QUESTION 19The VSI RecoverPoint Management plug-in can protect datastores accessed by the ESXi host using which protocols? A. Fibre Channel, FCoE, and iSCSIB. Fibre Channel, FCoE, and NFSC. FCoE, iSCSI, and CIFSD. FCoE, iSCSI, and NFS Answer: A QUESTION 20During a failover event, you have determined that the last bookmark had corrupted data. What is the fastest way to find the last good replica? A. Fail back to the primary and create a new replicaB. Complete the failover and restore the data from the local backupC. Create a new bookmark and use the Test a Copy wizardD.

Move to the previous point in time Answer: A

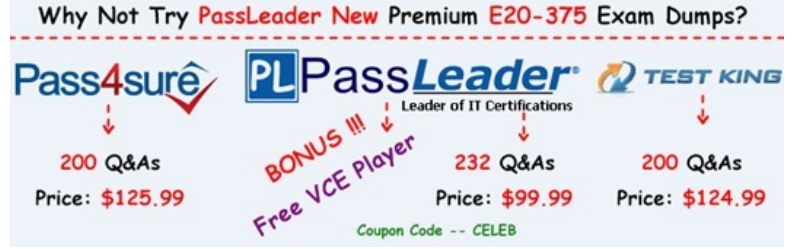

**http://www.passleader.com/e20-375.html** QU[ESTION 21You are adding a new vRPA to a cluster using the Add New](http://www.passleader.com/e20-375.html) RPAs wizard in Deployment Manager. SAN diagnostics fail and you cannot add the RPA. Pings to the vRPA and VNX iSCSI ports are returned successfully. What is most likely the cause for this connection problem? A. CHAP authentication not correctB. vRPA iSCSI ports MTU set to a number lower than 9000C. Default gateway setting for RPA iSCSI ports not correctD. Wrong IP version set on vRPA iSCSI ports Answer: A QUESTION 22What are the minimum RecoverPoint and VPLEX versions that support MetroPoint? A. RecoverPoint 4.1 and GeoSynchrony 5.4B. RecoverPoint 4.0 and GeoSynchrony 5.3C. RecoverPoint 4.1 and GeoSynchrony 5.3D. RecoverPoint 4.0 and GeoSynchrony 5.4 Answer: A QUESTION 23You have been tasked with installing licenses for your RecoverPoint/CL System. It consists of a single cluster with one VMAX and three VNX arrays. How many license files would you need to install for proper cluster operation? A. 1B. 2C. 3D. 4 Answer: A QUESTION 24A company with a DR site connected with a 2 Gbps FC link has three RPAs at each site. They are experiencing High Load events, although the FC link is not fully utilized. What would be the best solution to get the FC link utilization up as high as possible while mitigating those

events? A. Use a Distributed [Consistency GroupB. Add one RPA to the Primary siteC. Use t](http://www.cert4dumps.com/?p=390)he Consistency Group on both RPAs and add two RPAs to the secondary siteD. Add one RPA to the DR site Answer: A QUESTION 25A new RecoverPoint/SE environment has been installed with a single cluster. There are no limitations regarding journal sizes and you want to choose how frequently RecoverPoint can create point-in-time copies. What is the highest frequency available for point-in-time copies in this environment? A. One per I/OB. One per sec.C. One per 500 ?sec.D. One per 500 msec. Answer: A QUESTION 26 RecoverPoint support has asked you to collect logs from your RecoverPoint system. After the log collection process is complete, which user account is used to access the log file for download? A. adminB. webdownloadC. boxmgmtD. security-admin Answer: A QUESTION 27What Installation Manager menu selections would you make to view the RPA PWWNs? A. 3 - Diagnostics  $> 2$  - SAN diagnostics  $> 2$  - View RPA portsB. 3 - Diagnostics  $> 1$  - IP diagnostics  $> 2$  - View IP details C. 3 -Diagnostics > 2 - SAN diagnostics > 3 - View target LUNsD. 3 - Diagnostics > 1 - IP diagnostics > 6 - System connectivity Answer: A QUESTION 28You ran Collect System Information from an RPA. However, you forgot where you specified to save the logs on the FTP server. What is the recommended way to retrieve the logs? A. Use http:// <RPA mgmt IP> /infoB. Re-run Collect System Information from the RPAsC. Re-run Collect System Information from the GUID. Use ftp:// <RPA mgmt IP> Answer: A QUESTION 29You are creating a Consistency Group with the Protect Volumes wizard in a RecoverPoint/EX environment. What LUNs are displayed in the list generated by the wizard? A. LUNs masked to the RPAsB. LUNs configured on the licensed arrayC. LUNs attached to the splitterD. LUNs masked to the production host Answer: A QUESTION 30What collection period is automatically set when `Collect System Information' is run from the `System Events' pane? A. From 10 min. before to 10 min. after the selected eventB. From 30 min. before to 30 min. after the selected eventC. From 60 min. before to 60 min. after the selected eventD. The previous 24 hours Answer: A

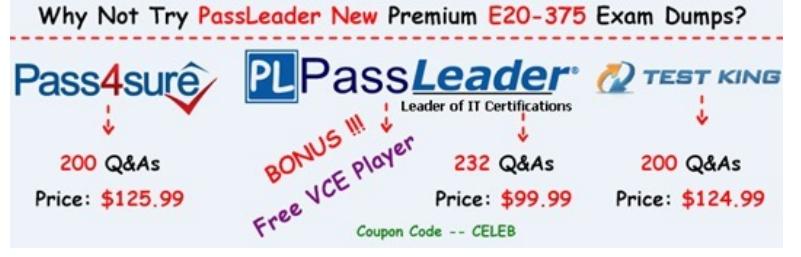

**http://www.passleader.com/e20-375.html**